## **Chapitre 9 : Evaluation de l'influence de la géométrie patient**

**Nous venons de voir, dans le chapitre précédent, les premières simulations effectuées sur le patient de référence. Elles ont montré des résultats satisfaisants pour l'étude de l'ostéotomie pratiquée cliniquement sur ce patient. Néanmoins, avant de pouvoir généraliser ce constat à toutes les décompressions orbitaires, d'autres simulations effectuées sur d'autres patients sont nécessaires. Ce chapitre vise à étudier l'influence de la géométrie de l'orbite des patients sur les décompressions orbitaires simulées à l'aide du modèle.**

**Ce chapitre est divisé en deux parties : la première présente une méthode automatique de génération de maillage éléments finis que nous avons utilisée et améliorée ; la deuxième étudie, sur un ensemble de onze patients, l'influence de la géométrie patient grâce à des simulations éléments finis.**

## **1. Introduction au Mesh-Matching et à la correction de maillage**

**Le maillage de l'orbite du patient de référence a été réalisé manuellement à partir de la segmentation du contour des parois osseuses sur les coupes de l'examen scanner. Cette phase de maillage est, nous l'avons vu au cours du Chapitre 7, relativement complexe et longue à effectuer. Pour l'étude de l'influence de la géométrie de l'orbite sur le résultat d'une ostéotomie, nous avons besoin de réaliser des simulations éléments finis sur un ensemble de nouveaux patients pour lesquels nous n'avons pas de maillage éléments finis adapté. Il nous faut donc générer ces nouveaux maillages. Notre choix a consisté à ne pas refaire manuellement un nouveau maillage pour chaque nouveau patient.**

**Les logiciels de génération automatique de maillage ne produisent pas de maillage adéquat pour des structures anatomiques dont la géométrie est relativement complexe. En effet, pour ce genre de structures, les logiciels de maillage automatique ne sont capables que de générer des maillages tétraédriques, en se basant en général sur le critère de Delaunay [Delaunay, 1934] suivi par la technique par avancé de front [Lo, 1991]. Or, ces maillages tétraédriques sont, de notre point de vue, bien moins efficaces que des maillages composés d'hexaèdres pour modéliser des structures anatomiques complexes. En effet, ces derniers offrent une précision accrue, une meilleure estimation de l'erreur et une convergence plus rapide [Craveur, 1996]. De ce point de vue, les maillages hexaédriques sont souvent préférés aux maillages tétraédriques (voir [Owen, 1998] pour une revue) bien qu'ils nécessitent une phase de maillage alternative aux solutions proposées dans l'industrie dès que la géométrie des structures étudiées se complexifie. De plus, dans le cadre de modélisations de tissus biologiques, ces maillages hexaédriques permettent souvent d'organiser le maillage, en associant certains éléments à certaines sous-structures identifiées (muscles, veines, os…).**

**Nous avons donc décidé d'utiliser une méthode développée au laboratoire TIMC (et à laquelle nous avons contribué depuis les années 2000) et permettant de mettre en correspondance le maillage de notre patient de référence avec la géométrie du nouveau patient afin d'obtenir automatiquement un nouveau maillage. Cette méthode est appelée le Mesh-Matching (venant de l'anglais** *mesh***, pour maillage et** *matching***, pour mise en correspondance) et sera présentée dans la sous-partie suivante. Il est parfois nécessaire de faire suivre le Mesh-Matching par une phase de régularisation de maillage car certains éléments du maillage peuvent avoir été distordus lors de la mise en correspondance. L'algorithme de régularisation**  **de maillage que nous avons développé sera présenté dans la deuxième sous-partie. Enfin nous verrons dans la troisième sous-partie une évaluation quantitative de cette méthode de génération automatique de maillage.**

# **a. L'algorithme du Mesh-Matching**

**L'algorithme du Mesh-Matching consiste à mettre en correspondance un maillage existant à la morphologie de nouveaux patients en se basant sur des données extraites d'examens médicaux (en général des données d'imagerie). Le maillage de base, qu'on appellera par la suite maillage de référence, doit être constitué d'éléments relativement bien agencés et d'une forme la plus parfaite possible, par exemple un hexaèdre doit être le plus près possible d'un cube.**

**De nombreuses méthodes de mise en correspondance existent, le lecteur pourra se référer à Lavallée [Lavallée, 1996] pour une revue détaillée. Quelque soit la méthode utilisée, le but est de trouver une relation mathématique permettant de transformer un ensemble** *A* **de données (pouvant être des points, des surfaces ou toutes autres formes géométriques) en un nouvel ensemble** *B* **en s'appuyant sur la forme des données de** *B***. Généralement, pour trouver cette transformation T, la méthode classique consiste à définir une fonction caractérisant la différence entre les deux ensembles de données. Cette fonction est appelée fonction d'énergie et est souvent basée sur la distance entre les deux ensembles : plus les ensembles sont éloignés et plus l'énergie est élevée. La minimisation de cette fonction d'énergie permet de trouver T.**

**Cette transformation peut soit être appliquée de la même manière à toutes les données, elle est alors globale, soit être différente pour chaque composant de l'ensemble de données, elle est dans ce cas locale. De plus, T peut être rigide ou élastique. Si elle est rigide, elle est composée d'une translation et d'une rotation qui permettent de déplacer les données sans les déformer. Si la transformation est élastique, elle permet à la fois de déplacer et de déformer les données de l'ensemble** *A* **pour les faire correspondre à** *B***. De nombreuses applications existent et sont citées dans la revue de Lavallée [Lavallée, 1996].**

**La méthode que nous avons utilisée est basée sur un algorithme de mise en correspondance développé au laboratoire TIMC par Stéphane Lavallée (voir [Lavallée** *et al***., 1995] et [Szeliski et Lavallée, 1996]). Elle a été adaptée à la génération automatique de maillage lors d'une collaboration entre le laboratoire TIMC et le laboratoire de biomécanique de Toulouse [Couteau** *et al.***, 2000].**

**Le problème de mise en correspondance de deux ensembles de données tridimensionnelles est de déterminer la transformation T qui associe ces deux ensembles.**  Dans l'approche proposée par Lavallée, le problème est résolu en trouvant les paramètres *p* tels que les points transformés  $r_i$  se rapprochent au mieux des points<sup>1</sup>  $b_i$  de l'ensemble  $B$ , **c'est-à-dire tels que :**

$$
r_i = \mathbf{T}(a_i, p)
$$

**,***p***) (9.1)**

**où** *a<sup>i</sup>* **représente les points de l'ensemble** *A* **tel que {***a<sup>i</sup>* **, i =1..n}, dans un référentiel** *RA***. Les**  points  $b_i$  sont eux dans un référentiel  $R_B$  et tel que  $\{b_i, i = 1..m\}$ .

**<sup>1</sup> Note : l'ensemble B pourrait aussi être représenté par une surface, la formulation ne change pas.**

La solution de ce problème complexe est, en général, une approximation car il est **difficile, voire impossible, de trouver une solution exacte pour un nombre de points très important. Lavallée** *et al***. proposent d'utiliser la méthode des moindres carrés pour minimiser la fonction d'énergie** *E* **suivante :**

$$
E(p) = \sum_{i=1}^{n} \frac{1}{\sigma^2} [dist(\mathbf{T}(a_i, p), b_i)]^2 + R(p)
$$
\n(9.2)

 $\alpha$  *dist* est la distance minimale entre les points transformés  $r_i$  et les points  $b_i$ ,  $\sigma^2$  est la **variance associée à la mesure** *i***, et** *R(p)* **est une fonction de régularisation de la déformation.**  *R(p)* **est basé sur un «calibrage» (par le biais d'une normalisation) des déplacements des points et sur un «lissage» (par le biais de pondération entre points voisins) de leurs directions de façon à éviter les déplacements trop importants et dans des directions trop variées.** 

**La transformation T est ici composée d'une transformation rigide globale T<sup>g</sup> et d'un ensemble de déformations élastiques locales T<sup>l</sup> :**

 $T = T_g$  or  $T_i$ 

**(9.3)**

**Comme nous l'avons vu plus haut, T<sup>g</sup> est représentée par une matrice 4x4 définissant une rotation et une translation. La représentation des déformations locales est elle effectuée grâce à un octree.**

**Un octree est une décomposition de l'espace en une grille cubique se subdivisant récursivement autour de la surface étudiée. Les plus petits cubes contiennent donc des données. Ainsi, l'octree est très fin autour de la surface et est constitué de cubes plus gros ailleurs. L'intérêt d'une telle représentation des données est un gain en terme de recherche des points puisqu'ils sont tous situés aux extrémités de l'octree et que leur recherche est facilitée et accélérée grâce à ses subdivisions adaptatives (Figure 9.1).**

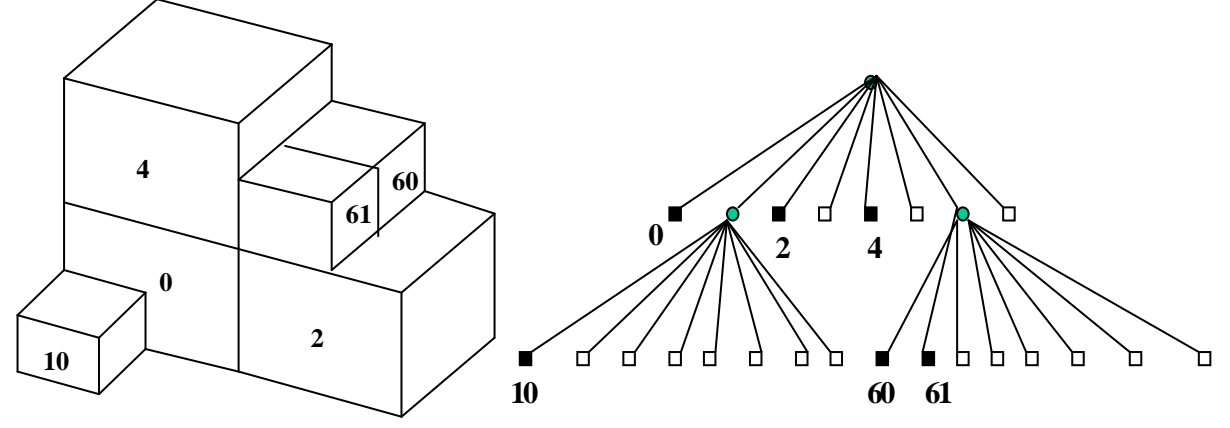

**Figure 9.1 – A gauche, octree à deux niveaux et, à droite, sa représentation en arbre. Les points sont dans les cubes représentés avec un nombre dans l'octree et correspondant à un carré noir dans l'arbre.**

**Les déformations locales T<sup>l</sup> sont donc calculées par le biais de l'octree. Pour cela, chaque extrémité de celui-ci est associée à un vecteur déplacement déplaçant les points contenus dans le cube extrémité vers les points** *b<sup>i</sup>* **. Le calcul du vecteur est effectué itérativement en même temps que l'octree est créé (c'est à dire lors de sa subdivision en plus petits cubes).**

**Pour trouver la transformation T, le problème revient donc à minimiser l'énergie E(p). Cette minimisation est effectuée en utilisant l'algorithme de Levenberg-Marquardt . La première étape de l'algorithme itératif permet de définir la transformation rigide T<sup>g</sup> globale**  **puis les déformations locales T<sup>l</sup> sont estimées en se basant sur les différents incréments subdivisant l'octree.**

**Etendre la méthode de mise en correspondance définie ci-dessus à la génération de maillages éléments finis signifie déterminer la transformation capable de faire passer d'un maillage de référence à une nouvelle morphologie de patient tout en gardant la possibilité de faire des simulations éléments finis avec ce maillage. Le principe général du Mesh-Matching est de calculer la transformation T sur les nœuds de la surface du maillage et de l'appliquer ensuite à tous les nœuds (y compris les nœuds internes) de façon à obtenir un maillage volumique. En effet, les données «cibles» observées à partir des morphologies des différents patients sont en général surfaciques puisque mesurées à partir de segmentations d'examens scanner ou IRM correspondant à la surface externe des structures anatomiques. On va donc, dans un premier temps, chercher la transformation volumique T qui transforme les nœuds surfaciques du maillage de référence vers les contours surfaciques mesurés sur chaque nouveau patient. Dans un second temps, on applique T à tous les nœuds du maillage de référence de façon à obtenir un maillage volumique adapté aux morphologies patient. Pour être sur que le maillage résultant est adéquat pour une analyse éléments finis, nous avons développé un algorithme de vérification et de régularisation de maillage que nous décrirons dans la partie suivante.**

**L'algorithme du Mesh-Matching (M-M) se décompose en trois étapes : (1) la génération d'un maillage éléments finis de référence, (2) l'acquisition des données conformes à la morphologie du patient étudié et (3) la mise en correspondance pour générer le maillage éléments finis patient. La première étape, longue et fastidieuse, n'est effectuée qu'une fois, lors de la définition du maillage de référence. Seules les étapes 2 et 3 sont répétées pour chaque nouveau patient.**

**Etant donné la complexité des structures étudiées, en particulier dans le domaine des tissus biologiques (que ce soit des os ou des tissus mous), la phase de génération du maillage qui sera ensuite utilisé comme maillage de référence, aussi appelé maillage générique, est en général effectuée manuellement. En effet, nous l'avons vu au début de ce chapitre, pour ce genre de structures, les logiciels de maillage automatique ne sont pas capables de générer des maillages de bonnes qualités. Dans notre cas, le maillage de référence de l'orbite a été maillé manuellement, comme nous l'avons décrit dans le Chapitre 7 et c'est ce maillage que nous utiliserons comme base au Mesh-Matching. Ici, le maillage de référence est celui d'un patient quelconque, mais dans certaines études, il est basé sur des mesures moyennes de la structure étudiée de façon à rendre compte de toutes les géométries patient. Les nœuds de la surface externe de ce maillage sont les points notés** *a<sup>i</sup>* **dans l'algorithme de mise en correspondance présenté ci-dessus.**

**L'acquisition des données représentant la morphologie du patient pour la structure étudiée est basée, en général, sur la segmentation de données d'imagerie. Dans notre cas, c'est à partir de coupes scanner et en utilisant le logiciel présenté dans le Chapitre 7 (basé sur des courbes splines) que nous avons segmenté les contours des orbites des nouveaux patients à étudier. Après cette phase de segmentation, un ensemble de points représentant la surface de la structure à modéliser est obtenu. Pour l'orbite, nous avons obtenu des nuages de points 3D représentant les parois osseuses de l'orbite. Ces points sont notés** *b<sup>i</sup>* **dans l'algorithme de mise en correspondance présenté ci-dessus.**

La troisième étape consiste en la mise en correspondance de l'ensemble  $\{a_i\}$  de **nœuds externes du maillage de référence et de l'ensemble {***bi***} des nœuds segmentés sur les images du patient. L'algorithme de mise en correspondance a été présenté ci-dessus. Il permet le calcul de la transformation T entre {***ai***} et {***bi***} qui est ensuite appliquée à tous les nœuds du maillage (ceux de la surface mais aussi ceux à l'intérieur) de référence pour obtenir le maillage correspondant à la morphologie du patient. Cette phase de matching est totalement automatique et ne prend qu'une minute sur une station de travail standard. Elle permet de créer un nouveau maillage volumétrique avec la même topologie des éléments que celle du maillage de référence. Cette propriété est très intéressante puisque le maillage résultat a non seulement le même type et le même nombre d'éléments, mais ils sont en plus placés dans la même position les uns par rapport aux autres. Cela donne en conséquence la possibilité de ne pas avoir à redéfinir les éléments sur lesquels les conditions limites ont été appliquées dans le maillage de référence et ainsi de gagner du temps dans la définition de nouvelles simulations éléments finis.**

L'algorithme de M-M a été validé sur des têtes de fémurs proximal [Couteau *et al.*, **2000] et des fémurs entiers [Luboz** *et al.***, 2001A]. Les Figures 9.2 (a) et (b) montrent d'ailleurs, respectivement les phases de mise en correspondance des deux ensembles de données et d'application de la transformation au maillage de référence pour des têtes de fémurs. Grâce à l'utilisation de cet algorithme, des maillages EF, sur lesquels des simulations éléments finis ont pu être effectuées, ont été générés. Cette méthode est donc une alternative intéressante aux logiciels de génération de maillage automatique et aux autres travaux présentés dans [Owen, 1998]. Le fait d'avoir absolument besoin d'un maillage de référence pour pouvoir appliqué l'algorithme de M-M peut apparaître comme un inconvénient. Néanmoins, l'avantage de faire ce premier maillage à la main est qu'on est sûr de sa qualité puisqu'il est possible de passer du temps dessus sachant que les prochains maillages seront créés automatiquement. Par ailleurs, les travaux utilisant la méthode des éléments finis dans le domaine de l'étude du vivant étant en expansion, de plus en plus de maillages EF d'organes existent et on peut penser qu'on pourra, dans un futur proche, utiliser ces maillages comme base sans avoir à les faire manuellement.**

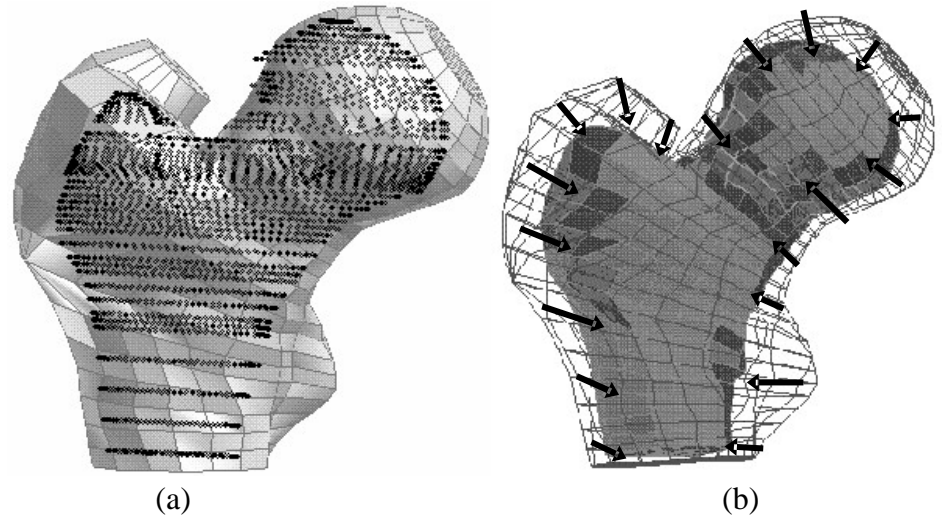

**Figure 9.2: (a) Maillage du fémur de référence (gris) superposé au nuage de points (noirs) du fémur patient. (b) Maillage du fémur patient (le plus petit de deux) par transformation du fémur de référence (visible en fils de fer).**

**Néanmoins, l'utilisation du Mesh-Matching pour des études éléments finis de tissus mous du visage et pour l'orbite [Luboz** *et al.***, 2001B], qui sont des structures plus complexes que le fémur, a conduit à des irrégularités dans certains éléments des maillages générés automatiquement, interdisant dès lors toute simulation éléments finis. Nous allons voir dans la partie suivante d'où viennent ces irrégularités et la méthode que nous proposons pour les corriger en vue d'une analyse EF.**

## **b. La régularisation de maillage**

**L'algorithme de Mesh-Matching déplaçant tous les nœuds d'un maillage, il peut arriver que certains déplacement soient trop grands et qu'ils déforment un ou plusieurs éléments à tel point que ces éléments ne permettent plus la résolution numérique avec la méthode des éléments finis. Ces éléments excessivement déformés sont appelés éléments irréguliers.**

**Théoriquement, lors de la phase de résolution d'un système avec la méthode des éléments finis et afin de simplifier l'écriture de ce système, des fonctions de forme sont définies pour chaque élément du maillage. Ces fonctions permettent de relier un élément quelconque du maillage à un élément standard, appellé élément parent, et dont la géométrie est celle d'un élément parfaitement régulier. Par exemple pour un hexaèdre, l'élément parent est un cube. Les paramètres de la résolution sont parfaitement connus pour cet élément parent et sont exprimés dans son référentiel local (***r***,** *s***,** *t***). Pour chaque élément** *e* **du maillage, une**  fonction de forme  $\tau_e$  permet de lier les deux éléments par un changement de variables entre le **repère parent (***r***,** *s***,** *t***) et le repère réel (***x***,** *y***,** *z***) (Figure 9.3). Grâce à cette fonction de forme, la résolution du système est plus rapide et plus efficace puisque les fonctions d'interpolation**  sont calculées pour l'élément parent puis ramenées à l'élément réel en appliquant  $\tau_{\epsilon}^{-1}$ . Ceci **est dû au fait que les fonctions d'interpolation s'écrivent beaucoup plus facilement pour un élément parfaitement régulier et que les fonctions de forme sont très simples à calculer et à appliquer ensuite sur chaque élément.** 

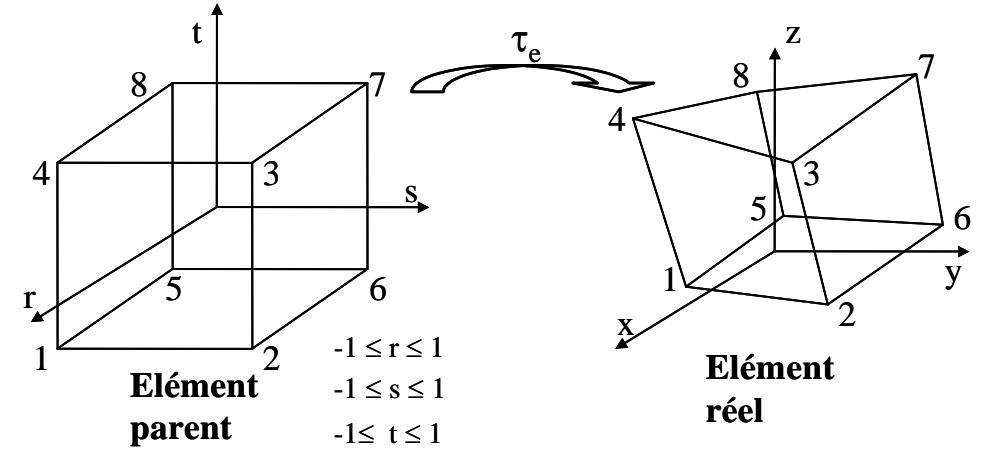

Figure 9.3 – La fonction de forme  $\tau_e$  traduit le changement de variables entre l'élément parent (de référentiel  $(r, s, t)$  et l'élément réel (de référentiel  $(x, y, z)$ ).

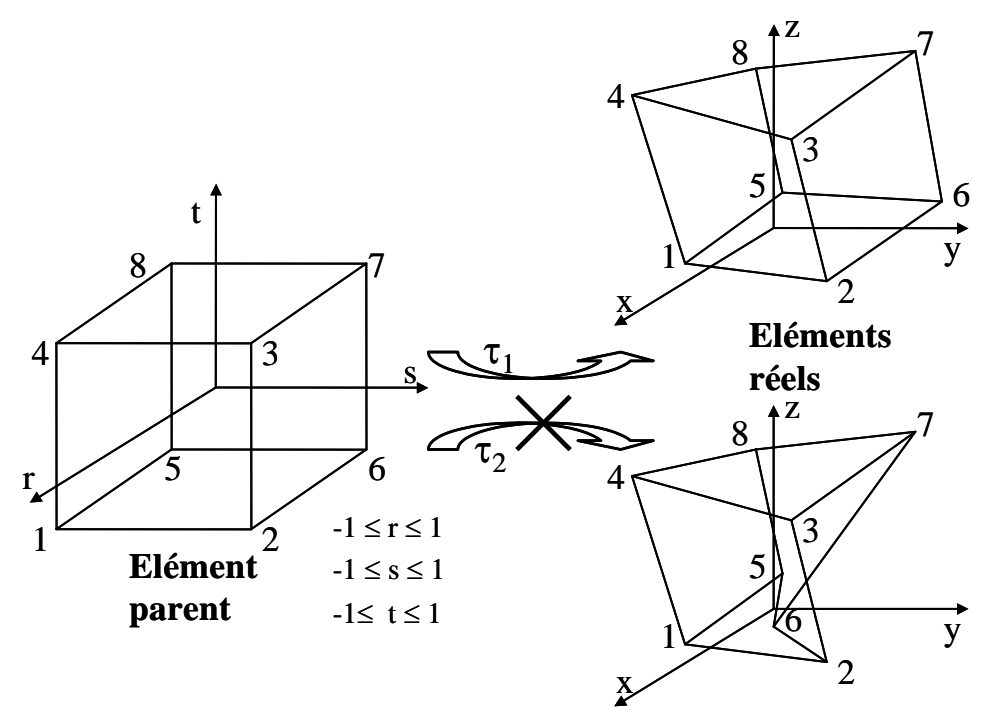

**Figure 9.4 -** *<sup>1</sup>* **et** *<sup>2</sup>* **sont deux fonctions de forme conduisant, pour la première, à un élément réel**  régulier et, pour la deuxième, à un élément irrégulier. Le déterminant du jacobien de  $\tau_l$  garde le même signe à tous les nœuds de l'élément tandis que celui de  $\tau_2$  doit changer au moins pour le nœud 6.  $\tau_2$ **n'est donc pas bijective et l'élément du bas est irrégulier.**

**Chaque fonction de forme est bijective en tout point situé sur l'élément de référence ou sur sa frontière. A tout point de l'élément parent correspond donc un et un seul point de l'élément réel, et inversement. De même, chaque portion de frontière de l'élément de référence, définie par les nœuds géométriques de cette frontière, correspond à la portion de frontière de l'élément réel définie par les nœuds correspondants. Cette fonction de forme est bijective si la matrice jacobienne [J] du changement de variables n'est pas singulière. Cette singularité apparaît lorsque l'on déforme beaucoup l'élément réel. Pour vérifier que [J] n'est pas singulière, il faut donc vérifier que le déterminant de [J] ne s'annule pour aucun point de l'élément parent, c'est-à-dire s'il reste strictement positif en tous les nœuds de l'élément. La matrice jacobienne est une matrice 3x3 et s'écrit sous la forme suivante :**

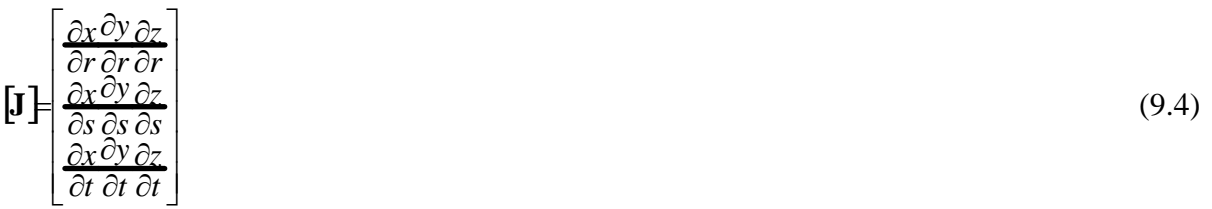

**Pour vérifier qu'un élément est régulier, il est donc nécessaire de savoir si sa fonction de forme est bijective (Figure 9.4). Un élément est détecté comme irrégulier si le déterminant de la matrice jacobienne est négatif ou nul pour au moins un de ses nœuds, c'est qu'il est irrégulier.**

**La correction des éléments irréguliers est un peu plus délicate. Selon Cannan [Cannan** *et al.***, 1993] et Freitag [Freitag et Plassmann, 1999], la correction d'un ensemble d'éléments irrégulier à l'intérieur d'un maillage 3D est un problème complexe sans solution**  **unique. En effet, la correction d'un élément peut entraîner la déformation d'un ou plusieurs de ses voisins. Il est donc nécessaire de traiter tous les éléments en tenant compte de leur influence les uns sur les autres.**

**L'algorithme de correction que nous proposons [Luboz** *et al.***, 2001B, Luboz** *et al.***, 2004] consiste en une procédure itérative déplaçant légèrement les nœuds des éléments irréguliers à chaque pas jusqu'à la régularisation de tous les éléments du maillage. Chaque itération est composée de deux phases :**

- **Le calcul du déterminant du jacobien detJ pour chaque nœud du maillage et la détection des éléments irréguliers, i.e. avec au moins un nœud** *i* **pour**  lequel  $\textbf{detJ}_i \leq 0$ .
- **La correction automatique de ces éléments en utilisant une fonction basée sur le calcul analytique du gradient du déterminant du jacobien.**

Dans ce qui suit, les indices utilisés sont :  $k - 1$ 'élément irrégulier;  $i - 1$ e ou les nœuds de l'élément *k* avec un déterminant négatif ou nul ; *j* – les nœuds de l'élément *k* ; *n* – le **nombre de nœuds de l'élément** *k***.**

L'idée de la phase de correction est de bouger chaque nœud *i* (où det $J_i \le 0$ ) dans la **direction qui tend à augmenter la valeur de detJ<sup>i</sup> . Dans ce but, l'algorithme utilise le vecteur donné par le gradient de detJ<sup>i</sup> . Ce vecteur gradient, noté (detJi)***<sup>j</sup>* **, donne une évaluation de la sensibilité de la fonction de forme (le changement de variables entre l'élément parent et l'élément réel) par rapport aux positions des nœuds. Pour chaque élément irrégulier, le gradient du déterminant est évalué à chacun de ses nœuds** *j* **:**

$$
\nabla(\det \mathbf{J}_{i})_{j} = \begin{bmatrix} \frac{\partial \det \mathbf{J}_{i}}{\partial x_{i}}(x_{j}) \\ \frac{\partial \det \mathbf{J}_{i}}{\partial y_{i}}(y_{j}) \\ \frac{\partial \det \mathbf{J}_{i}}{\partial z_{i}}(z_{j}) \end{bmatrix}
$$
(9.5)

**Le vecteur, V***<sup>j</sup>* **, exprimé par l'équation (9.6), est déterminé de façon à optimiser la procédure itérative pour corriger les positions des nœuds. Pour un nœud d'index** *j***, les vecteurs gradients (donnés par l'équation (9.5)) sont tout d'abord sommés au niveau de l'élément** *k***. Si** *n* **est le nombre de nœuds de cet élément** *k***, le vecteur gradient est calculé et sommé pour chaque nœud** *i* **(de 1 à** *n***) de l'élément. Pour prendre en compte que seulement les**  gradients de ces nœuds irréguliers sont sommés, un coefficient  $\alpha_i$  est introduit. La valeur de **ce coefficient est 1 quand le déterminant du jacobien est négatif ou nul au nœud** *i* **et 0 quand detJi est positif. La procédure est ensuite répétée pour chaque élément irrégulier et, finalement, le vecteur déplacement est donné par la somme sur** *p* **de ces vecteurs gradients, où**  *p* **est l'index de tous les éléments du maillage ayant j dans leur connectivité.**

$$
\mathbf{V}_{j} = \sum_{p} \sum_{i=1}^{n} \alpha_{i} \cdot \nabla (\det \mathbf{J}_{i})_{j}
$$
 (9.6)

 $\alpha_i = 1$  si  $\det J_i \leq 0$  et  $\alpha_i = 0$  si  $\det J_i > 0$ .

**La modification de la position des nœuds est basée sur l'équation suivante :**

$$
X_j = X_j + \frac{V_j}{V_j} \cdot w \cdot \text{longMoy} \tag{9.7}
$$

où  $X_j$  et  $X_j$  sont les anciennes et les nouvelles coordonnées du nœud *j* et *w* est le facteur **dépendant de l'échelle de la structure, pris ici comme un pourcentage de la longueur moyenne des arrêtes du maillage,** *longMoy***, pour prendre en compte les dimensions du maillage.**

**Dans le but de garder une morphologie la plus proche possible de celle du patient, les nœuds de la surface externe du maillage sont contraints en déplacement. Ce déplacement est en fait un faible pourcentage de** *longMoy* **(en général 1 %). Par contre, les nœuds internes au maillage sont eux autorisés à se déplacer de façon plus importante (en général 5 % de la longueur moyenne).**

**Cet algorithme de régularisation suffit à corriger des maillages selon les critères de certains logiciels éléments finis pas trop contraints. Pour ANSYS ©, qui, par défaut, demande un maillage de très bonne qualité, le critère de régularisation basé sur le jacobien n'est pas suffisant pour corriger tous les éléments. En effet, après la phase de correction du déterminant du jacobien, ANSYS détecte toujours des problèmes comme des erreurs de «warping factor» (le fait qu'une face soit plane ou pas) ou de «parallel deviation» (le fait qu'une face quadrilatérale ait des angles droits ou pas). De façon à corriger ces critères, une nouvelle étape a été ajouté à chaque pas du processus itératif décrit ci-dessus. L'idée reste la même : déplacer légèrement les nœuds jusqu'à la correction de tous ces critères. Pour le «warping factor», les quatre nœuds de la face sont déplacés dans la direction du plan défini par la normale au plan moyen (défini à partir du produit vectoriel des deux diagonales). Pour la «parallel deviation» les deux nœuds entourant l'angle le plus loin de 90° sont déplacés de façon à rendre la face plus carrée. La correction de ces critères est effectuées alternativement avec la correction du jacobien jusqu'à ce que tous les éléments soient régularisés.**

**La méthode de régularisation a été évaluéesur sur un cas simple. Il s'agit d'une structure cubique maillée avec huit hexaèdres parfaitement réguliers (Figure 9.5 (a)). Dans le but de tester notre méthode de correction sur un maillage irrégulier, nous avons manuellement déplacé le nœud central de ce maillage de façon à créer des éléments irréguliers (Figure 9.5 (b)). Le déterminant du jacobien minimum obtenu pour ce maillage est de –0,1125. En conséquence, aucune analyse EF ne peut être effectuée dans ce cas. La méthode de régularisation que nous proposons réussi à régulariser ce maillage sans problème. De plus, en prenant des valeurs de correction du déterminant supérieure à 0, la qualité du maillage a été elle aussi augmentée. En effet, pour une valeur seuil de 10-4 , nous avons obtenu le maillage représenté par la Figure 9.5 (c) tandis que pour une valeur de 10-1 , le maillage obtenu (Figure 9.5 (d)) est quasiment le même que celui de référence (Figure 9.5 (a)).**

#### **c. Evaluation de la méthode de génération automatique de maillage**

**Nous l'avons vu plus haut, l'application du Mesh Matching à des maillages de têtes fémorales [Couteau** *et al.***, 2000] et de fémurs complets [Luboz** *et al.***, 2001A] ont conduit à des maillages EF réguliers, malgré des différences significatives en terme de géométrie (Figure 9.6). De ce fait, il n'a pas été nécessaire d'appliquer notre méthode de régularisation à ces maillages et des analyses éléments finis ont été possibles.**

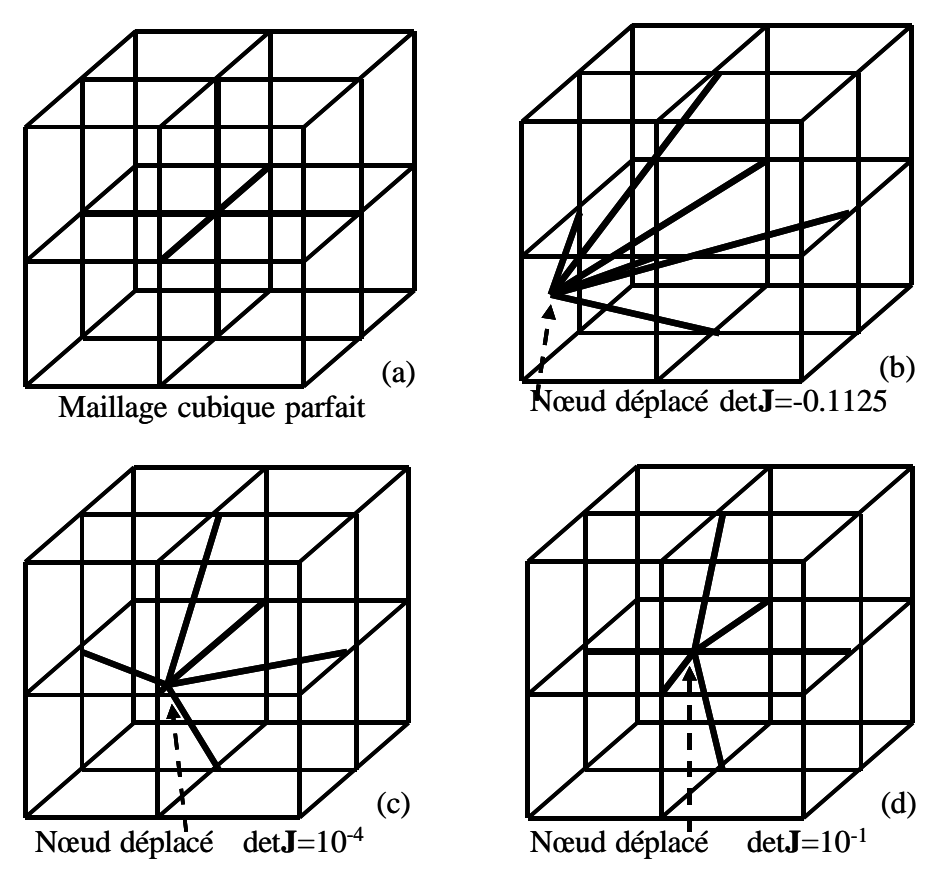

**Figure 9.5 - Test de la méthode de régularisation sur le maillage cubique. (a) Maillage composé d'hexaèdres parfaitement régulier, (b) Maillage irrégulier dont le nœud interne a été déplacé à la main, (c) Maillage régularisé avec un seuil de déterminant de 10-4 et (d) Maillage régularisé avec un seuil de déterminant de 10-1 . On notera l'amélioration de la qualité du maillage entre (c) et (d).**

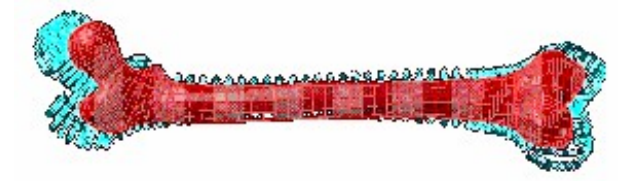

**Figure 9.6 - Maillage d'un fémur entier patient (le plus petit des deux fémurs), après mise en correspondance, superposé au nuage de points du fémur de référence.**

**Pour évaluer notre algorithme de correction de maillage, nous avons décidé d'appliquer l'algorithme de M-M à une structure plus complexe : un maillage éléments finis de visage. Ce maillage, présenté dans la thèse de Matthieu Chabanas [Chabanas, 2002], a été développé au sein du laboratoire TIMC. Sa géométrie est bien plus compliquée que celle d'un fémur, surtout au niveau des plis de la peau (commissure des lèvres et narines entre autres). En appliquant le Mesh Matching, des éléments de ce maillage sont devenus irréguliers.**

**Le maillage de la face est constitué de 2884 éléments et 4216 nœuds et représente les tissus mous de la face (muscles, peau et graisse) comme un matériau homogène élastique.**  Le maillage utilisé comme référence est représenté par la Figure 9.7 (a). L'algorithme de M-**M a généré 149 éléments irréguliers en produisant le maillage adapté à la morphologie du patient (Figure 9.7 (b)). La procédure de régularisation a pris environ une minute et 130**  **itérations sur une station de travail DEC Alpha de 500 MHz pour corriger ces distorsions. Le maillage résultant est très proche géométriquement de celui généré par la méthode de mise en correspondance et aucune différence visuelle n'est observée. Quantitativement, sur les 4216 nœuds du maillage, 614 ont été déplacés, avec un déplacement moyen de 2,2 mm (déplacement maximum 2,692 mm, déplacement minimum 0,001 mm). La méthode de régularisation a ensuite été appliquée avec succès à six autres maillages de la face pour des simulations de chirurgie orthognatique [Chabanas** *et al.***, 2003] avec le logiciel ANSYS ©. Pour ces cas, entre 5 et 10 % d'éléments irréguliers ont été détectés et automatiquement régularisés en dépit de différences morphologiques très importantes entre chaque visage. La Table 9.1 résume les temps de régularisation, le nombre de nœuds irréguliers, les déplacements des nœuds et le nombre de nœuds déplacés.**

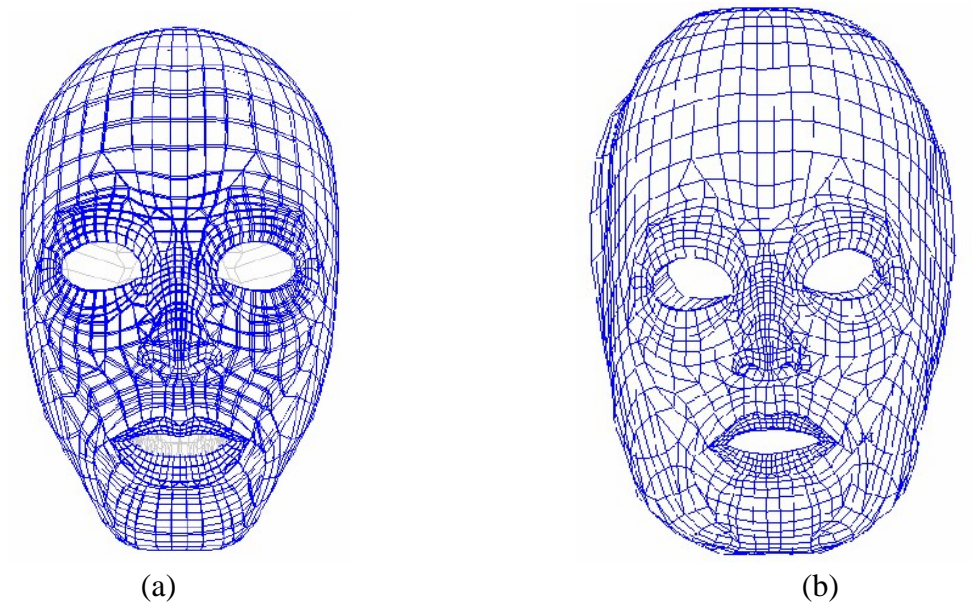

**Figure 9.7 – (a) Maillage de visage de référence utilisé par le Mesh Matching pour produire de nouveaux maillages dans le but de simulations de chirurgie orthognatique. (b) Maillage résultant de la mise en correspondance et adapté à la morphologie d'un patient. On peut noter les différences importantes qui existent entre les deux maillages.**

|           | Nombre      |            |           |                      |                     | Depl. | Nombre   |
|-----------|-------------|------------|-----------|----------------------|---------------------|-------|----------|
|           | d'éléments  | Nombre d'  | Temps de  |                      | Min depl. Max depl. | moyen | nœuds    |
|           | irréguliers | itérations | calcul    | (mm)                 | (mm)                | (mm)  | déplacés |
| Patient 1 | 149         | 130        | 1 minute  | $10^{-3}$            | 2.69                | 0.22  | 614      |
| Patient 2 | 291         | 350        | 1 minute  | $6.2~10^{-5}$        | 2.36                | 0.16  | 982      |
| Patient 3 | 268         | 300        | 1 minute  | $2.3 \times 10^{-5}$ | 3.36                | 0.21  | 1177     |
| Patient 4 | 191         | 450        | 3 minutes | $1.5310^{4}$         | 4.40                | 0.31  | 773      |
| Patient 5 | 234         | 350        | 4 minutes | $7.8 \, 10^{-5}$     | 2.90                | 0.32  | 875      |
| Patient 6 | 253         | 350        | 3 minutes | $8.4~10^{-5}$        | 2.49                | 0.30  | 840      |
| Patient 7 | 239         | 350        | 3 minutes | $2.0510^{4}$         | 2.73                | 0.30  | 882      |

**Table 9.1 – Résultats des phases de régularisation sur les maillages de visage.**

### **2. Résultats des simulations poroélastiques sur douze patients**

**Etant donné les bons résultats obtenus par le couplage du Mesh Matching et de l'algorithme de régularisation pour générer automatiquement des maillages éléments finis, nous avons décidé d'utiliser cette méthode pour créer des maillages d'orbite pour de nouveaux patients.**

## **a. Création des onze nouveaux maillages**

**Comme pour le patient de référence, nous avons donc segmenté, avec le logiciel décrit dans le Chapitre 7, les contours des orbites de onze nouveaux patients afin d'obtenir les nuages de points correspondant à la morphologie de ces patients. Ces onze patients sont tous des patients souffrant d'exophtalmie dysthyroïdienne. Leurs examens scanner, sur lequel est effectué la segmentation, ont été réalisés avant l'intervention de décompression. Cette segmentation permet donc d'obtenir la surface osseuse de l'orbite de ces patients avant la chirurgie, c'est-à-dire alors que le globe est toujours en protrusion. L'orbite que nous avons segmentée est celle de gauche pour pouvoir la mettre en correspondance avec le maillage de l'orbite de référence. En utilisant le Mesh Matching pour mettre en correspondance les nœuds externes du maillage EF de l'orbite du patient de référence avec les points de la surface de l'orbite de chaque patient, nous avons obtenu la transformation T permettant de passer d'un ensemble de données à l'autre. Puis nous l'avons appliquée à notre maillage de référence pour obtenir les onze nouveaux maillages adaptés à la morphologie de ces patients.**

**Tous ces maillages ont nécessité une phase de régularisation afin de permettre une analyse éléments finis. Le temps passé sur chaque maillage est d'environ une demi heure : vingt minutes pour la segmentation de l'orbite, une minute pour adapter le nuage de points au format pris en entrée par le Mesh Matching, une minute pour la mise en correspondance, entre deux et cinq minutes de régularisation des éléments distordus et deux minutes pour adapter le fichier sortant de la procédure de régularisation au format du logiciel éléments finis (Marc en l'occurrence). Comparé aux deux semaine passées à mailler à la main l'orbite du patient de référence, le gain de temps est non négligeable ! De plus, les éléments composant le maillage résultant ont une qualité proche de celle du maillage générique, avec une topologie identique. Ainsi, les conditions limites définies pour le premier maillage, dans le Chapitre 7, sont toutes valables pour ces nouveaux maillages puisqu'elles portent sur les mêmes éléments. Cela permet en conséquence de gagner du temps dans la définition de nouvelles simulations éléments finis.**

**Au terme de l'application du Mesh Matching et de la procédure de régularisation, nous avons donc douze maillages d'orbites patient (le maillage de référence + les onze nouveaux). Ces maillages ont des formes relativement différentes les unes des autres et surtout des dimensions très variables (voir Annexe G). Le volume de ces orbites varie de 18,1 cm<sup>3</sup> à 31,4 cm<sup>3</sup> (Table 9.2). Ils forment donc un excellent support pour déterminer l'influence de la morphologie de l'orbite sur les résultats d'une simulation de décompression orbitaire. Dans ce but, nous avons défini quatre simulations éléments finis de différentes décompressions (Figure 9.8). Celles ci ont été définies sur le patient de référence. Pour chaque patient, les conditions limites représentant ces ostéotomies sont en fait toutes basées sur les mêmes éléments à la surface de l'orbite. Le problème est que ces éléments n'ont pas la même** 

**taille d'un patient à l'autre, ce qui implique que la surface de ces ostéotomies n'est pas la même pour les douze patients. En moyenne les surfaces de ces ostéotomies sont de :**

- Ostéotomie 1 : 0,78 cm<sup>2</sup>, avec un écart type de  $\sigma = 0,1$ .
- Ostéotomie  $2: 1,72$  cm<sup>2</sup>, avec un écart type de  $\sigma = 0,18$ .
- Ostéotomie  $3:3,43$  cm<sup>2</sup>, avec un écart type de  $\sigma = 0,31$ .
- Ostéotomie 4 : 5,93 cm<sup>2</sup>, avec un écart type de  $\sigma = 0.6$ .

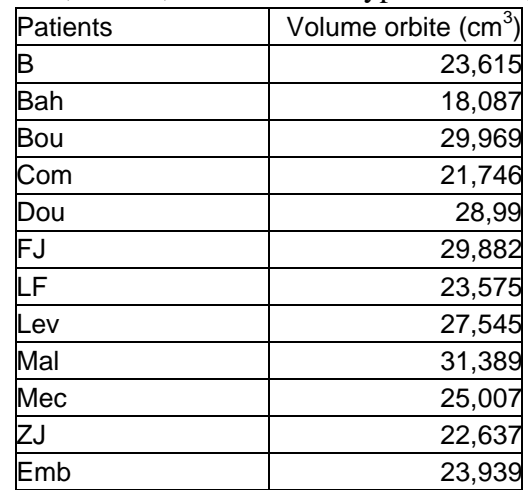

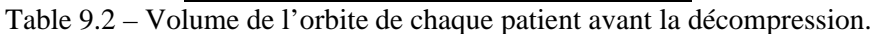

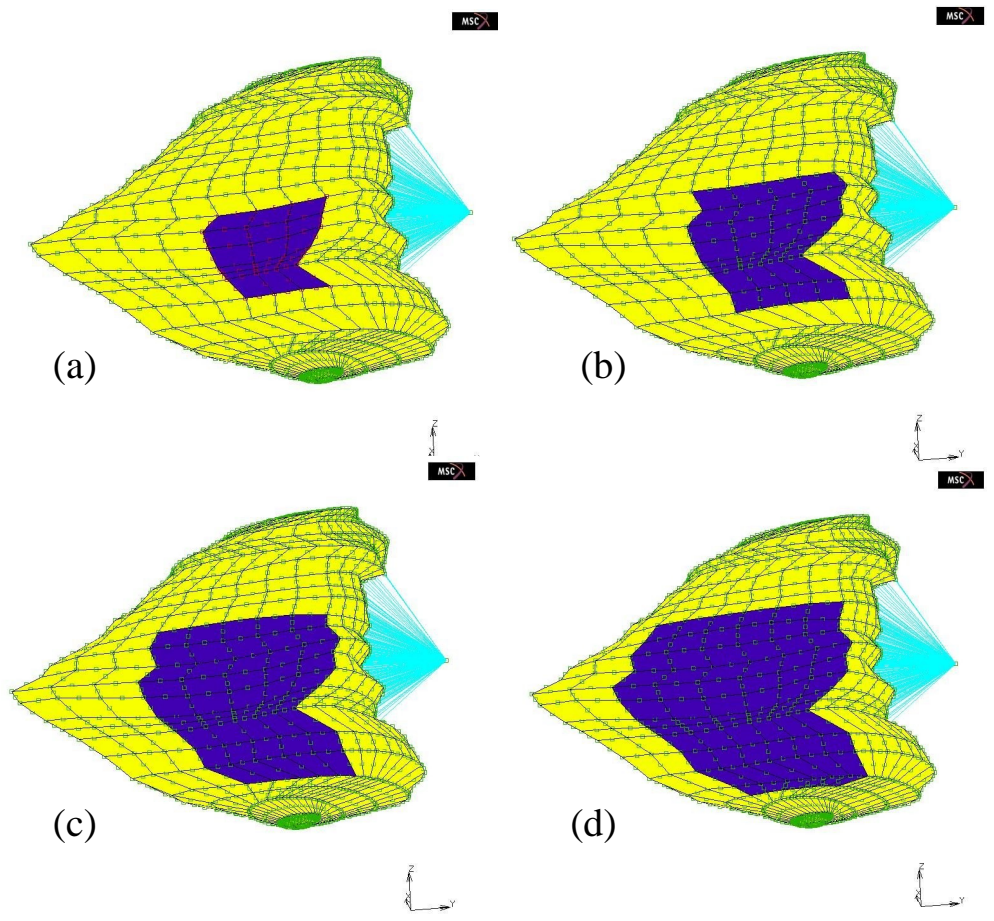

**Figure 9.8 – Les quatre ostéotomies simulées sur chacun des douze patients, ici sur le patient de référence (patient b). De (a) à (d), les surfaces des ostéotomies sont en foncées et vont de la plus petite à la plus grande.**

**Nous nous baserons sur les surfaces moyennes des ostéotomies pour les comparer entre elles et ainsi connaître l'influence de chacune et de la morphologie du patient, via la condition limite qui est associée à chacune d'entre elles. Mise à part la définition des nœuds d'ostéotomie, les autres conditions limites et les paramètres matériaux restent les mêmes que ceux définis dans le Chapitre 7. Nous pouvons donc, en utilisant le même cas de chargement, effectuer des simulations pour chacun des patients et pour chacune des ostéotomies définies ci-dessus et observer leurs influences sur le recul oculaire et sur la variation de volume du maillage, c'est-à-dire sur le volume de la hernie créée par décompression.**

## **b. Résultats des simulations éléments finis**

**Nous avons modélisé les quatre ostéotomies définies ci-dessus pour chaque patient au cours de simulations éléments finis. Comme pour les simulations sur le patient de référence, celles-ci ont duré environ 1h, sur la même machine.**

**De façon à estimer l'influence de la morphologie patient sur les résultats d'une décompression orbitaire, les courbes de tendance (courbes linéaires interpolant les points) mettant en rapport le recul oculaire et le volume de la hernie avec les données représentatives de la morphologie de l'orbite patient ont été tracées. Il s'agit des courbes montrant le volume de la hernie et le recul oculaire par rapport au rayon de l'orbite (Figure 9.9), à la profondeur de l'orbite (Figure 9.10) et les courbes du volume de la hernie en fonction du volume de l'orbite (Figure 9.11) et du recul oculaire en fonction du volume de l'orbite (Figure 9.12).**

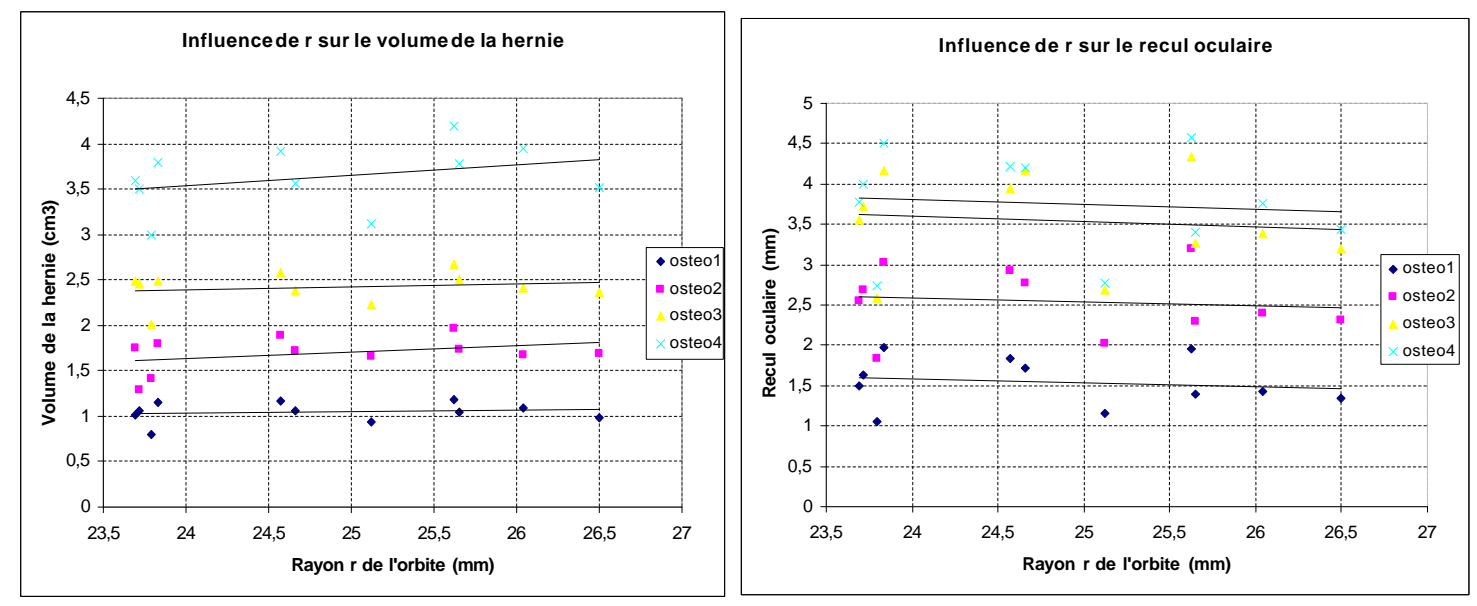

**Figure 9.9 – Influence du rayon de l'orbite sur le volume de la hernie (à gauche) et sur le recul oculaire (à droite) pour les douze patients.**

**Comme le montrent les Figures 9.9 et 9.10, le rayon** *r* **et la profondeur** *h* **de l'orbite n'ont que peu d'influence sur le recul oculaire ou sur le volume de la hernie créée au cours de la décompression et ce, quel que soit la taille de l'ostéotomie effectuée. En effet, les courbes de tendance tracées sur ces figures sont toutes quasiment horizontales ce qui indique l'absence de variation selon** *r* **et** *h***. Seule la profondeur de l'orbite semble avoir une légère influence sur le recul oculaire, mais elle n'est pas très marquée et pas observée pour la plus grosse des ostéotomies.**

**Par contre, le volume de la cavité orbitaire semble avoir une influence plus sensible sur le recul oculaire et sur le volume de la hernie observés.**

**Ainsi, la Figure 9.11 montre qu'une orbite d'un volume** *x* **fois plus important à tendance à engendrer une hernie de volume de 0,022\****x***, 0,026\*x, 0,03\****x***, 0,077\****x* **(soient 2,2 %, 2,6 %, 3 % et 7,7 %) respectivement pour les ostéotomies 1, 2, 3 et 4 de l'orbite.**

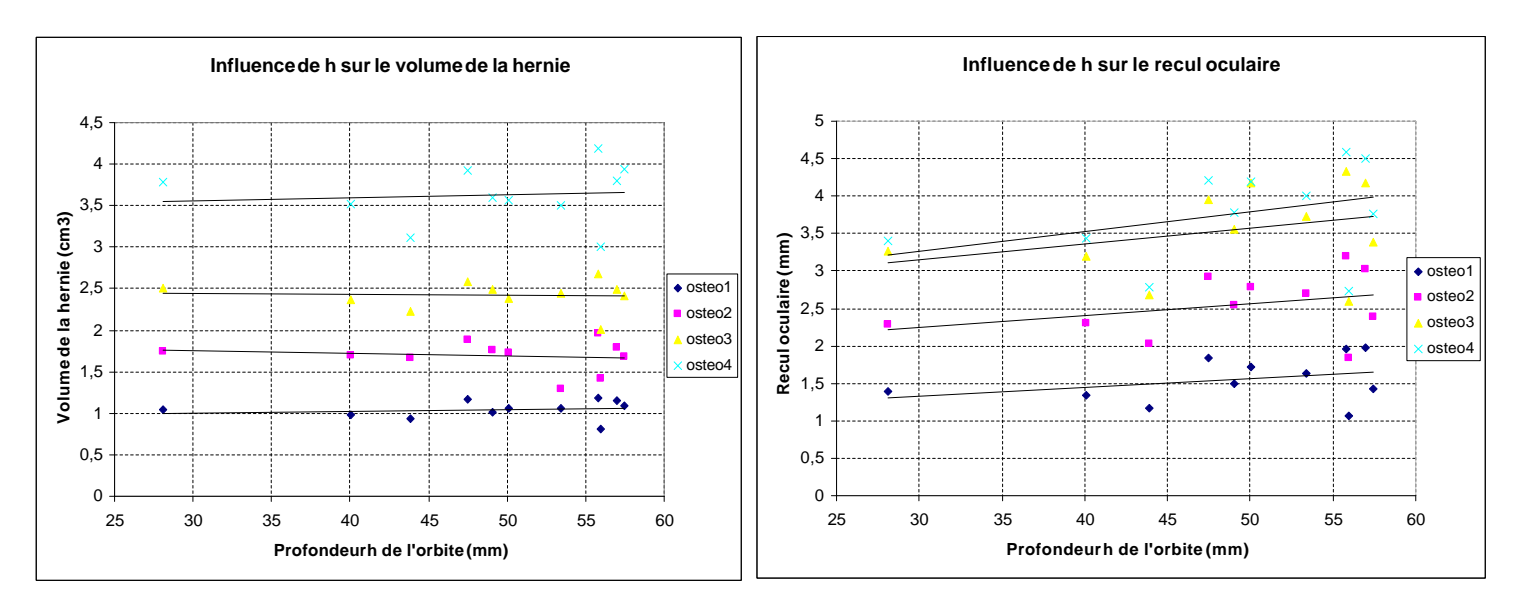

**Figure 9.10 – Influence de la profondeur de l'orbite sur le volume de la hernie (à gauche) et sur le recul oculaire (à droite) pour les douze patients.**

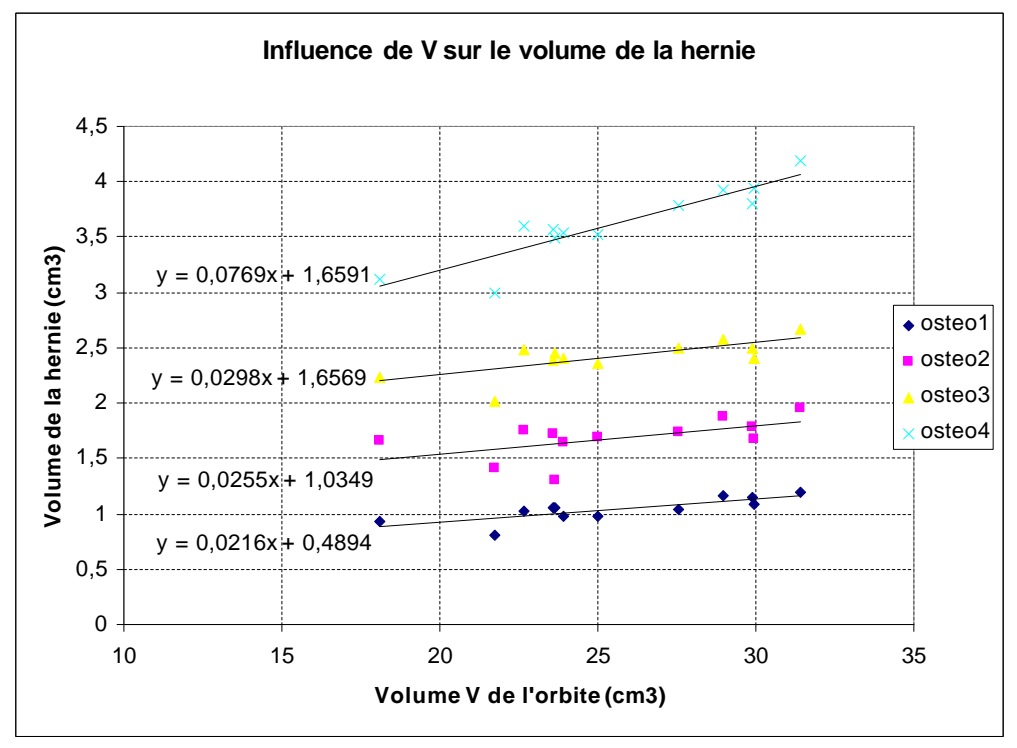

**Figure 9.11 – Influence du volume de l'orbite sur le volume de la hernie créée pour les douze patients.**

**De même, la Figure 9.12 montre qu'une orbite d'un volume** *x* **fois plus important à tendance à engendrer un recul oculaire de**  $0.051*x$ **,**  $0.069*x$ **,**  $0.092*x$ **,**  $0.107*x$  **(soient 5,1 %, 6,9 %, 9,2 % et 10,7 %) respectivement pour les ostéotomies 1, 2, 3 et 4 de l'orbite.**

**Il est donc clair que la morphologie de l'orbite des patients joue un rôle lors de la décompression orbitaire, mais celui ci n'est pas primordial puisque le coefficient directeur de chacune des courbes de tendance ne dépasse pas 0,1 quel que soit le paramètre observé (rayon, profondeur ou volume de l'orbite). De plus, les Figures 9.9 et 9.10 ont permis de montrer que les influences du rayon et de la profondeur de l'orbite étaient moindres devant celle du volume de l'orbite. Cette tendance permet de supposer que le volume de l'orbite est le paramètre morphologique prédominant dans les variations du recul et du volume de la hernie. Ainsi, plus un patient a un volume d'orbite important et plus le recul oculaire et le volume de la hernie semblent pouvoir être conséquents.**

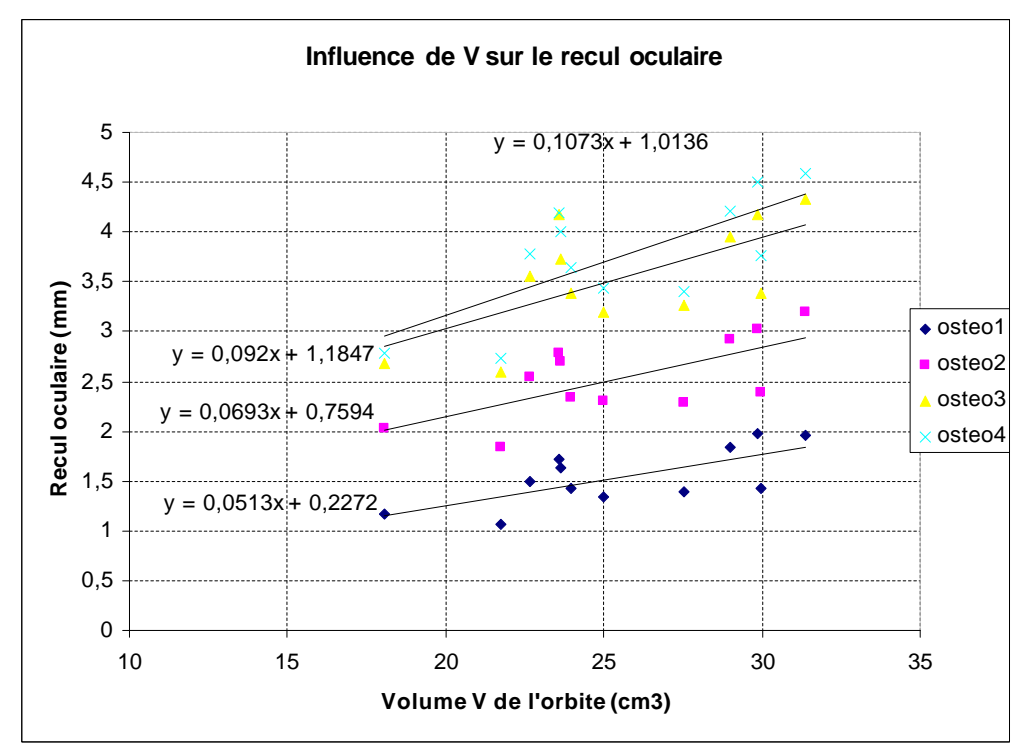

**Figure 9.12 – Influence du volume de l'orbite sur le volume de la hernie créée pour les douze patients.**

**Nous avons déjà vu, au cours du chapitre précédent, l'influence de la surface d'ostéotomie sur le recul oculaire et le volume de la hernie. Nous retrouvons, pour tous les patients étudiés ici la même constatation : plus la surface d'ostéotomie est grande et plus le recul et le volume de la hernie sont importants (Figures 9.13 et 9.14). De ces courbes, nous pouvons évaluer le comportement moyen des tissus mous de l'orbite par rapport à la surface moyenne d'ostéotomie,** *xsurf***. Le recul oculaire moyen,** *yrecul***, est gouverné par l'équation (9.1) tandis que le volume moyen,** *yhernie***, de la hernie est traduit par l'équation (9.2) :**  $y_{\text{recall}} = 1,1429 \times \text{Ln}(x_{\text{surf}}) + 1,9003$  (9.1) **yhernie = 0,4926\*xsurf + 0,7399 (9.2)**

**De plus, les observations qui étaient valables pour le patient de référence le sont encore plus pour ces onze nouveaux patients. Ces résultats sont consignés dans la Table 9.3.** 

| Aire            | Recul           | Ecart type | Volume de la           | Ecart type du          |
|-----------------|-----------------|------------|------------------------|------------------------|
| d'ostéotomie    | oculaire        | du recul   | hernie $\text{cm}^3$ ) | volume $\text{cm}^3$ ) |
| $\text{(cm}^2)$ | (mm)            | (mm)       |                        |                        |
| 0.77            | 1.54            | 0,28       | 1.04                   | 0,1                    |
| $1,72 (+122%)$  | $2,53 (+64%)$   | 0,39       | $1,69 (+62%)$          | 0.17                   |
| $3,41 (+342%)$  | $3,53 (+130\%)$ | 0,54       | $2,42 (+132%)$         | 0,16                   |
| $5,88 (+662%)$  | $3,75 (+144%)$  | 0,57       | $3,62 (+248%)$         | 0,32                   |

**Table 9.3 – Reculs oculaires et volumes de hernie moyens en fonction des quatre différentes ostéotomies. Les pourcentages sont donnés à titre de comparaison par rapport à la plus petite ostéotomie.**

**Ainsi, pour notre patient de référence (le patient B), nous avions observé qu'une ostéotomie d'une surface 2,1 fois plus grande (de 1,4 cm² à 2,9 cm²) conduisait à une augmentation du recul oculaire et du volume de hernie d'environ 25 %. Pour les douze patients étudiés ici et pour des ostéotomies comparables à celles effectuées au cours du chapitre précédent (1,72 cm² et 3,41 cm²), une ostéotomie 2 fois plus grande conduit à une augmentation du recul oculaire et du volume de hernie d'environ 40 %.**

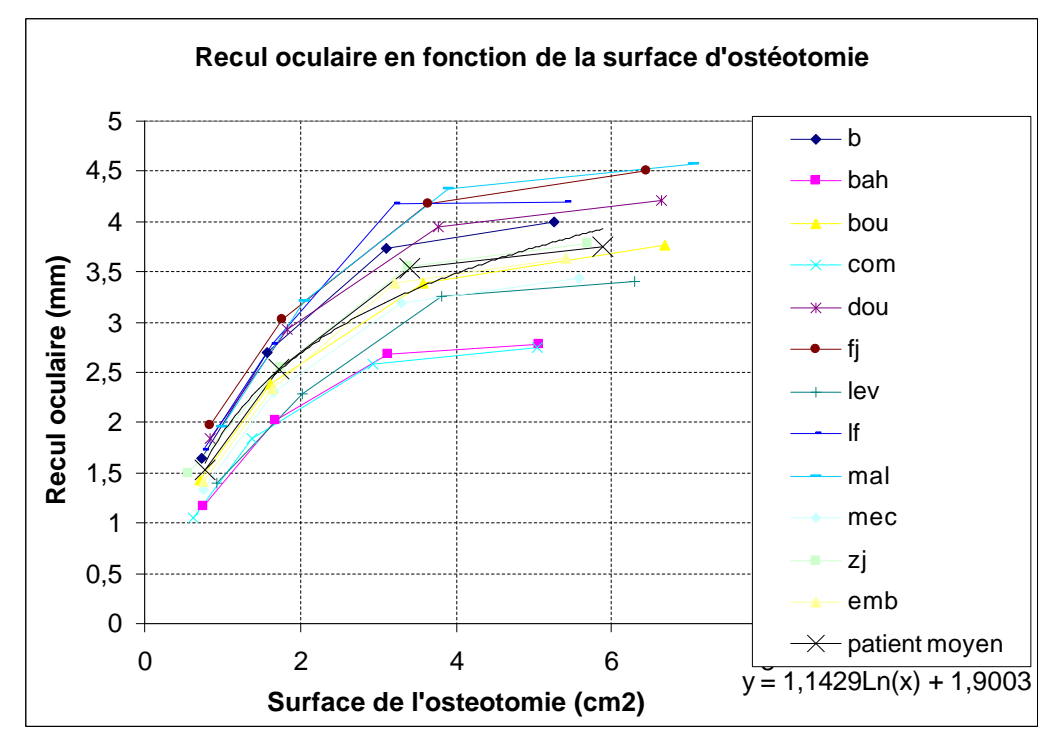

**Figure 9.13 – Influence de la surface d'ostéotomie sur le recul oculaire pour les 12 patients.**

**Cette étude nous a également permis d'affiner nos observations liant le recul oculaire au volume de la hernie créée pendant une décompression orbitaire. La Figure 9.15 présente les courbes reliant ces deux paramètres. La courbe moyenne permet de déterminer, par l'équation (9.3), le volume moyen mesuré,** *yvol***, pour les douze patients en fonction du recul observé,** *xrecul***, pour un effort de 12 N :**  $y_{\text{vol}} = 0.4769 \text{ * } e^{0.5035x}$  recul **recul (9.3)**

**Les écarts types pour ces valeurs sont sensiblement les mêmes que ceux décrit dans la Table 9.3. C'est-à-dire qu'il y a environ 10 % d'écart entre les deux valeurs extrêmes de** 

**volume pour un recul donné. Cette observation vient elle aussi conforter les remarques précédentes sur l'influence modérée de la morphologie de l'orbite.**

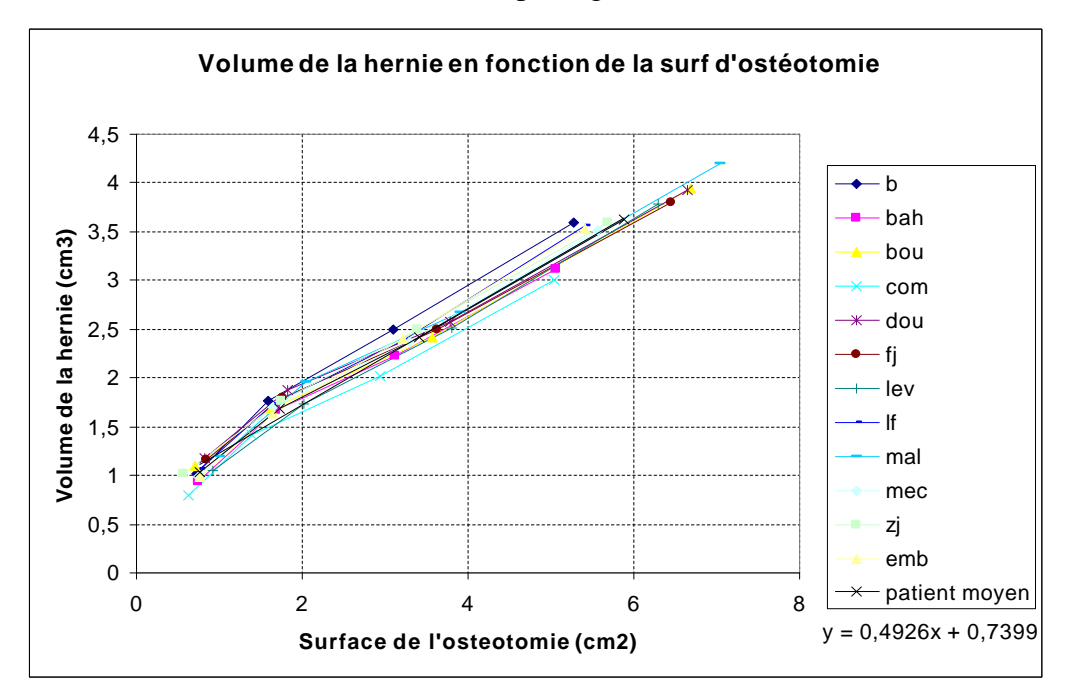

**Figure 9.14 – Influence de la surface d'ostéotomie sur le volume de la hernie pour les 12 patients.**

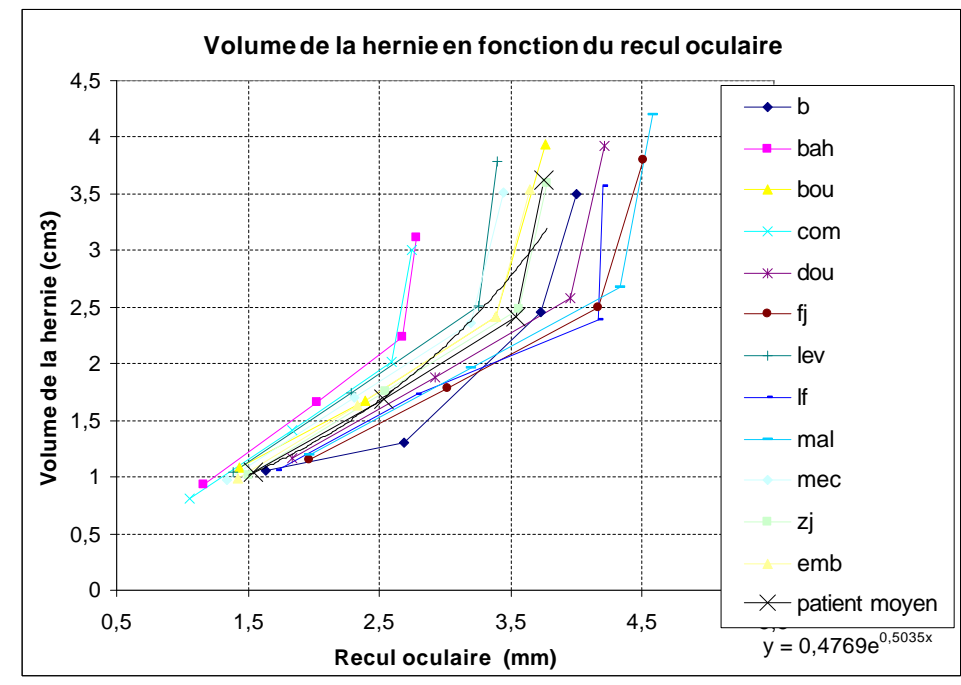

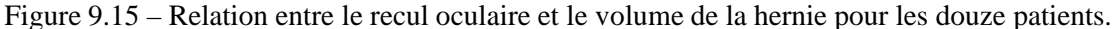

**Les chiffres donnés, dans le chapitre précédent, pour le patient de référence sont donc en dessous de cette moyenne. En conséquence, les simulations que nous venons de présenter tendent à exprimer le fait que l'influence de la surface d'ostéotomie est un peu plus importante que ce que nous avions vu pour le patient de référence. Néanmoins, la tendance non linéaire générale est confirmée : il faut augmenter de façon conséquente la taille de l'ostéotomie pour avoir une influence sur le recul et sur le volume de la hernie.**

**Etant donné l'impossibilité physiologique d'extension de cette surface à partir d'un certain point, il est intéressant de savoir qu'une augmentation de la surface d'ostéotomie ne conduira pas forcément à un gain important en terme de recul.**

**Les écarts type donnés dans la Table 9.3 sont d'environ 5 % par rapport à la valeur moyenne que ce soit pour le recul ou pour le volume décompressé. Il y a donc une différence de 5 % autour de la courbe moyenne observée pour ces deux paramètres. Ce qui signifie qu'il y a en moyenne une variabilité inter-patient de 10 % entre les valeurs extrêmes observées pour le recul oculaire et le volume de la hernie pour une surface d'ostéotomie donnée. Cette observation conforte celles faites précédemment et permet d'estimer l'influence de la morphologie patient sur le recul et le volume décompressé à environ 10 % d'une valeur moyenne qui serait indépendante des différences inter-patients.**

**En conclusion, ces 48 simulations (4 ostéotomies pour 12 patients) nous ont permis de déterminer que la morphologie de l'orbite du patient avait une influence d'environ 10 % sur le recul oculaire et sur le volume de la hernie pour une ostéotomie donnée. De plus, les courbes de répartition (Figures 9.9, 9.10, 9.11 et 9.12) conduisent à souligner que cette influence morphologique semble principalement dûe au volume de l'orbite patient et moins à son rayon et à sa profondeur. Ces résultats ne viennent pas pour autant contredire ceux du modèle analytique et qui montraient que le rayon de l'orbite avait une influence prédominante sur le volume de la hernie prédit pour un cône. Malgré tout, la Figure 9.16 montre bien à quel point les géométries réelles des orbites peuvent être éloignées d'un patient à l'autre et relativement différentes de celle d'un cône. Ainsi il est difficile de généraliser les résultats obtenus pour le cône à des géométries d'orbites si différentes.**

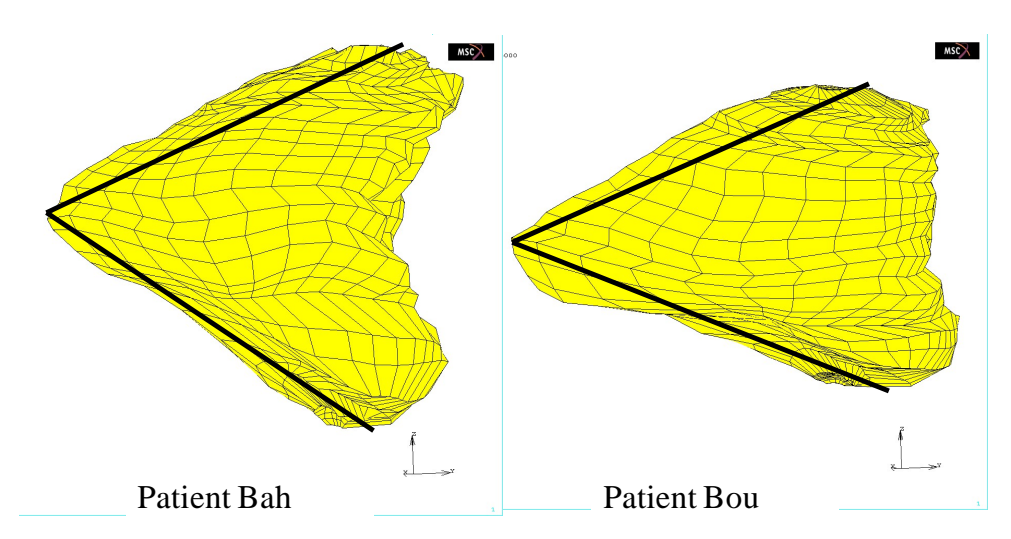

**Figure 9.16 – Illustration de la différence de morphologies entre patients et par rapport à un cône.**

**Par ailleurs, ces analyses nous ont permis de formuler des équations sur le comportement du recul oculaire (équation (9.1)) et du volume décompressé (équation (9.2)) en fonction de la surface de l'ostéotomie et du recul en fonction du volume de la hernie (équation (9.3)). Ces équations pourraient être utilisées par la suite comme la relation (1) (définie dans le Chapitre 1 et sur laquelle s'appuient les chirurgiens) et ainsi aider dans le cadre d'une prédiction du recul, du volume décompressé ou de la surface d'ostéotomie, en vue d'une chirurgie de décompression orbitaire. Dans cette optique, l'équation qui nous**  **semble être la plus utile est celle mettant en relation la surface d'ostéotomie et le recul oculaire :**

$$
x_{surf} = e^{\frac{y_{recall} - 1.9003}{1.1429}}
$$
(9.4)

**et qui est dérivée de l'équation (9.1). En effet, elle permet de donner au clinicien une estimation de la surface d'ostéotomie à effectuer pour obtenir un recul souhaité.**

**Néanmoins, dans le but d'être plus précis (pour les équations (9.1) à (9.4)), une plus grande quantité de patients devra être étudiée.**

**Avant de passer à ce genre d'étude quantitative, il est important d'affiner qualitativement notre modèle. Pour cela, nous avons commencé à mettre en place une étude rhéologique des tissus mous de l'orbite qui aura pour but, à terme, de déterminer plus précisément les paramètres du modèle éléments finis. Nous allons présenter cette étude dans le chapitre suivant.**